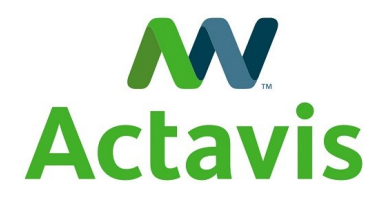

Компания: Актавис Украина

Сфера: фармацевтика

Регион: Украина

## Разработчик решения: Lizard Soft

#### Технологии:

- Microsoft SharePoint Fundation 2010
- интеграция с Active Directory
- интеграция с Microsoft Exchange
- Nintex Workflow 2010 Standard Edition

#### Результаты проекта:

- повышен уровень коммуникации с партнерами и подрядчиками,
- налажена системы поиска необходимой документации и информации,
- снижен риск нарушения сроков выполнения задач и риск возникновения штрафных санкций,
- снижена нагрузка на участников процесса сопровождения договорных отношений.

**Разработка системы электронной авторизации платежей и документов по оплате договоров для компании «Актавис Украина»**

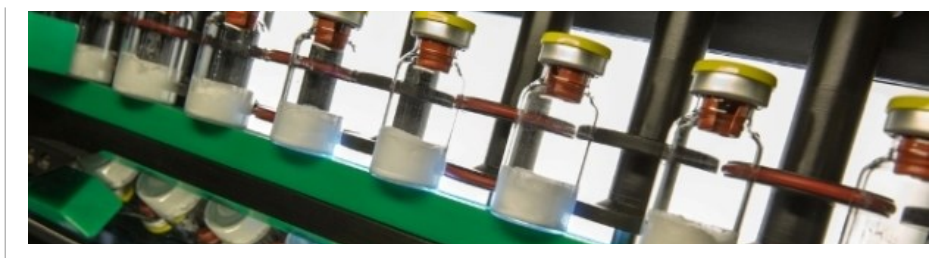

## **О компании:**

Actavis – глобальная интегрированная специализированная компания, занимающаяся разработкой, производством и продажей генерических лекарственных средств, брендированных и биоэеквивалентных продуктов с разветвленной сетью представительств в 40 странах.

Actavis входит в тройку ведущих генерических фармацевтических компаний мира, а общее количество продуктов в портфеле насчитывает более 830 наименований разных дозировок и форм выпуска. Actavis ведет разработку и осуществляет производство лекарственных средств в странах Европы, Америки, Азии.

Actavis в Украине работает с 1999 года. Около 260 специалистов исследуют местный фармацевтический рынок для того, чтобы познакомить украинцев с качественными лечебными средствами.

В Украине зарегистрировано свыше 100 препаратов Actavis для лечения заболеваний сердечно-сосудистой и нервной систем, а также ряд медикаментов безрецептурного порядка отпуска.

Компания Actavis неоднократно становилась победителем ежегодного Национального конкурса профессионалов фармацевтической области Украины «Панацея».

## **Проблематика и задача:**

Actavis – один из крупнейших производителей и поставщиков медицинских препаратов в Украине. За более, чем 10-летнее присутствие на украинском рынке компания наладила прочные взаимовыгодные отношения с ведущими украинскими дистрибьюторами, сохранение и поддержание которых требует постоянного, тщательно контролируемого финансового, юридического и организационного сопровождения с высоким уровнем оперативности.

Очевидно, что сопровождение товарно-денежных отношений в практически ручном режиме не соответствовал потребностями и темпу работы компании. Неналаженный процесс взаимодействия сотрудников компании Actavis с партнерами и контрагентами в части сопровождения товарно-денежных отношений по оплате предоставляемых товаров и услуг характеризовался:

- отсутствием единого реестра контрагентов и заключенных с ними договоров,
- отсутствием единого источника и места хранения информации о платежах на оплату товаров и услуг в рамках заключенных договоров,
- отсутствием необходимых документов в электронном виде в централизованных хранилищах,
- отсутствием инструментов контроля за текущим состоянием договоров и платежей,
- отсутствием инструментов формирования отчетности.

В результате компания постоянно сталкивалась с такими проблемами, как:

- сложности при поиске информации,
- снижение уровня оперативности операций, гибкости и координации коммуникаций между сотрудниками,
- отсутствие контроля передачи задач,
- потеря и дублирование данных по договорным и недоговорным отношениям,
- постоянное возникновение ошибок, нарушение сроков выполнения задач, и как следствие штрафные санкции, потеря потенциальных клиентов/ поставщиков.

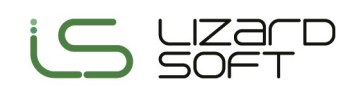

Разрозненное хранение информации по данным вопросам не только усложняло контроль за процессом в целом, но и создавало дополнительную нагрузку как на сотрудников Actavis, так и на сотрудников деловых партнеров. Особенно большая нагрузка ложилась на финансово-административный отдел, ответственный за соблюдение сроков при осуществлении оплат и формирование отчетности, так как данные от всех участников процесса приходилось собирать посредством коммуникации по телефону и электронной почте.

В компанию Lizard Soft Заказчик обратился с целью создать эффективный инструмент для автоматизации процессов оформления, сопровождения и закрытия товарно-денежных отношений с партнерами.

Таким инструментом стала реализованная на безе платформы Microsoft SharePoint Foundation 2010 система централизованного документооборота с возможностью фиксировать всех контрагентов, договоры и потоки платежей по ним, а также автоматически уведомлять всех участников процесса о текущем состоянии и сроках выполнения денежных обязательств партнерами.

В системе реализована автоматизация нескольких бизнесфункций:

- учет контрагентов (клиентов, партнеров, поставщиков), с которыми у компании закреплено сотрудничество соответствующим договором,
- учет и управление договорами, регламентирующими сотрудничество с контрагентами, в том числе процедура верификации и согласования,
- учет и управление запросами на оплату платежей. в том числе процедура верификации и согласования.

В целом процесс состоит из нескольких этапов:

• создание контрагента,

Главная страница системы

- создание и согласование договора (4 уровня, циклический процесс до полного согласования),
- создание запроса на оплату услуг/ товаров в рамках договора с контрагентом,
- согласование платежа на оплату (4 уровня, циклический процесс до полного согласования),
- фиксация оплаты платежа бухгалтером.

В системе предусмотрено несколько уровней ролей пользователей, которые участвуют в основных процессах и наделены различными полномочиями:

- инициаторы сотрудники, ответственные за взаимодействие с пертнерами, уполномоченные создавать в системе контрагентов, соответствующие договора и платежи,
- 4 уровня сотрудников, принимающих участие в согласовании договоров и платежей - от руководителей департаментов до генерального директора,
- юрист, бухгалтер сотрудники, принимающие участие в согласовании и верификации договоров и платежей на определенных этапах.

### О проекте:

Решение состоит из нескольких взаимосвязанных разделов, на которых фиксируется основная информация о финансовых взаимоотношениях с контрагентами компании, прикрепляются необходимые документы:

«Мои платежи (PRF)» - предназначен для работы с платежами, созданными конкретным пользователем, содержит список платежей и подробную информацию о них,

«Договоры» - предназначен для работы с договорами, содержит список и подробную информацию о всех договорах, созданных в системе,

«Реестры» - содержит сводную информацию о всех данных в системе и состоит из нескольких подразделов:

- «Клиенты» список всех контрагентов компании,
- «Договоры» список договоров, заключенных с контрагентами компании,
- «Платежи» список всех платежей на балансе компании.

«Задачи» - раздел содержит перечень задач, назначенных пользователю с фиксацией статуса выполнения.

Навигация по разделам осуществляется с помощью сквозного бокового меню, пункты которого соответствуют названиям разделов.

Пункт меню «Все содержимое сайта» дает возможность просмотра сводной информации по всем данным и ресурсам, размещенным на сайте, с возможностью перехода в соответствующий раздел.

Точкой входа в систему является главная страница, которая содержит меню для навигации по разделам, а также в виде отдельных веб-частей отображает список активных платежей и список задач, которые находятся в работе у пользователя на данный момент.

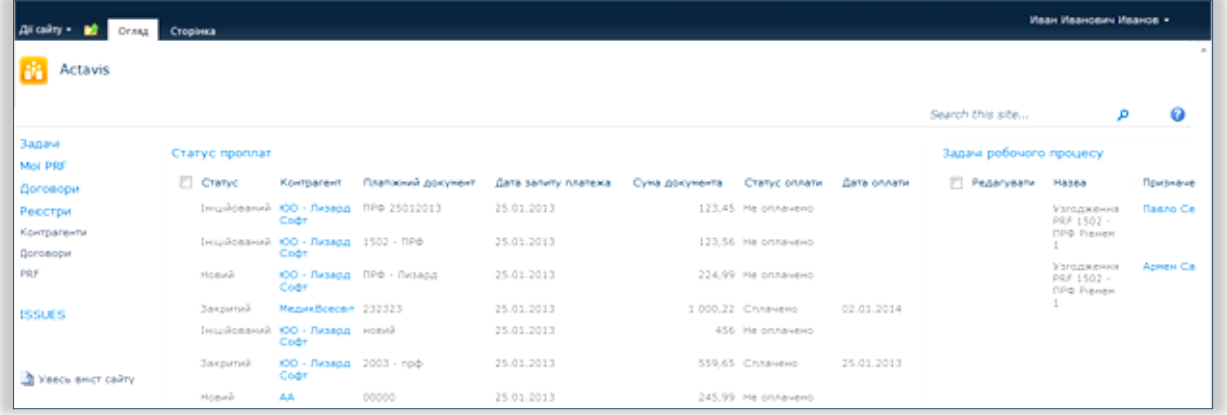

www.lizard-soft.com

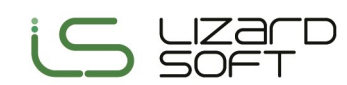

## **Работа с контрагентами**

Создание контрагентов осуществляется в соответствующем разделе путем заполнения формы контрагента. При этом пользователю предоставляется возможность выбора типа клиента – юр. лицо или ФЛ/ ФЛП. В форме фиксируется основная информация о контрагенте, необходимая для дальнейшей работы в рамках договора о сотрудничестве: название, реквизиты, вид товаров/услуг, контактные лица и т. п. К форме можно прикрепить файлы документов.

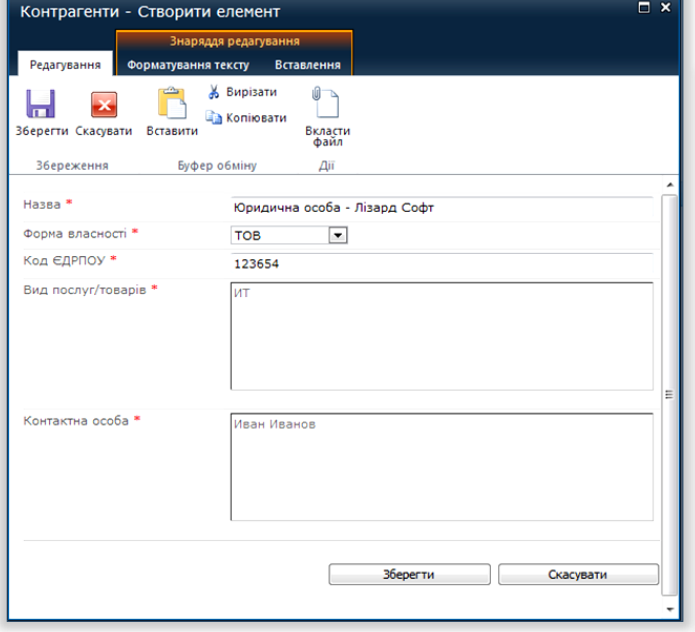

*Форма добавления контрагента (юр. лицо)* 

Форму контрагента можно просматривать, редактировать, удалять в зависимости от прав конкретного пользователя.

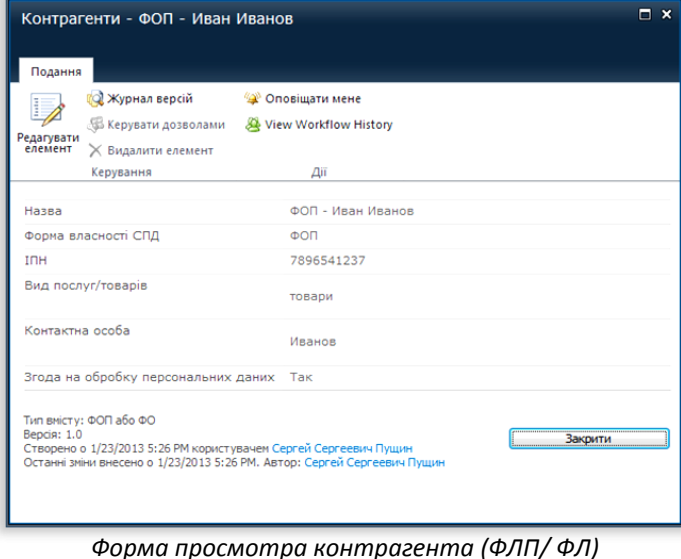

### **Работа с договорами**

## *Создание договора:*

Процедура создания договора аналогична созданию контрагента, то есть осуществляется путем внесения необходимых данных в соответствующую форму. Есть возможность выбрать вид договора – основной договор или дополнительное соглашение. В форме фиксируются основные данные договора: номер, дата подписания, дата окончания действия, предмет договора, задействованные подразделения. В форме обязательно осуществляется привязка к контрагенту, зарегистрированному в системе. К договору можно прикрепить необходимые файлы документов и оставить комментарий.

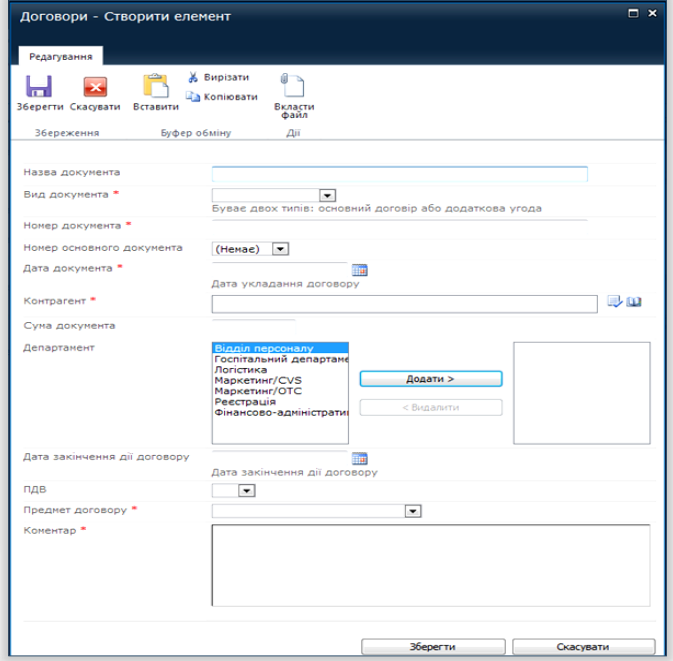

### *Форма добавления нового договора*

При просмотре в форме договора отображается вся история процесса согласования и участвующих пользователей.

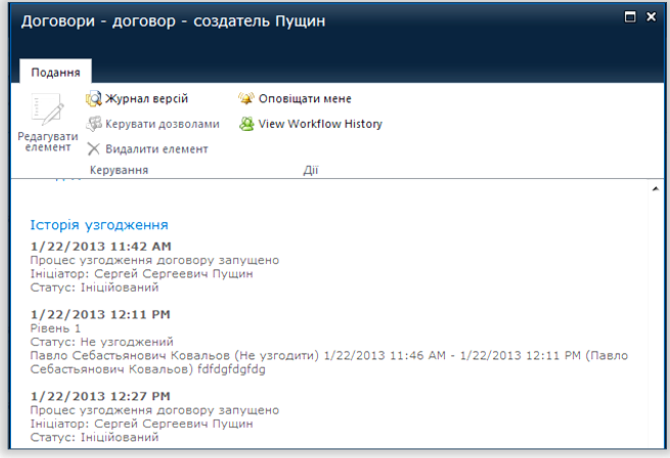

*Форма просмотра договора. «История согласований»* 

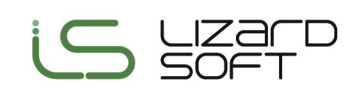

Договор можно просматривать, редактировать, удалять в зависимости от прав конкретного пользователя.

#### *Согласование договора:*

После заполнения формы договора пользователь инициирует процесс согласования. Система осуществляет автоматическую рассылку уведомлений о необходимости согласовать новый договор на электронную почту ответственным сотрудникам. Письмо содержит прямую ссылку на договор, подлежащий согласованию, или на соответствующую задачу в списке задач пользователя.

Процесс согласования осуществляется последовательно участниками каждого уровня. При этом система осуществляет поочередное назначение задач пользователям в зависимости от уровня. Договор не переходит на следующий уровень, пока его не согласуют все участники предыдущего уровня. В случае отклонения договора участником любого уровня система рассылает уведомления всем участникам низших уровней и назначает инициатору задачу по внесению изменений. После внесения соответствующих изменений договор снова направляется на согласование участникам всех уровней.

Договор считается полностью согласованным после подтверждения участниками всех уровней и прикреплением инициатором к форме договора файлов необходимых документов.

Согласование договора на каждом этапе сопровождается присвоением соответствующего статуса.

### **Работа с платежами на оплату**

#### *Создание платежа:*

Создание платежей на оплату осуществляется аналогично созданию контрагентов и договоров, то есть путем внесения в форму информации и реквизитов, необходимых для учета запроса и осуществления оплаты.

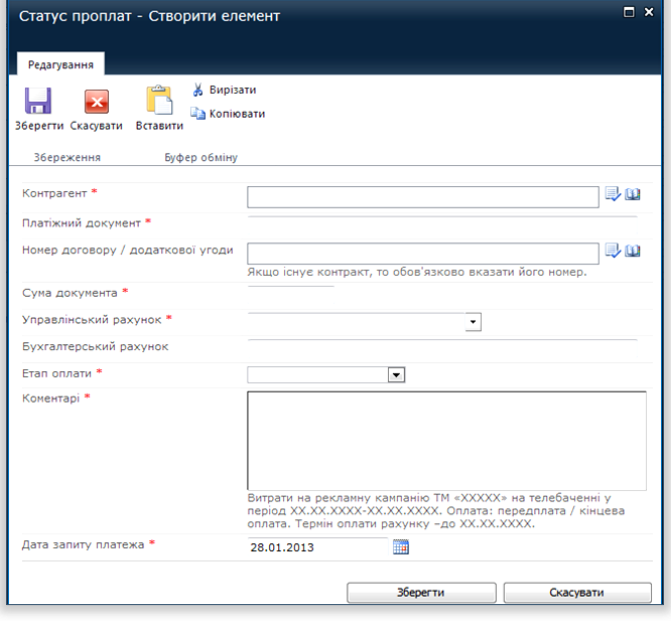

*Запрос на оплату. Форма добавления нового платежа* 

Lizard Soft Киев, пр-т Воссоединения, 15, Украина, 02160 (044) 232 95 10 www.lizard-soft.com

Форма запроса предусматривает возможность разделения оплат между заинтересованными подразделениями.

Аналогично договору к форме платежа можно прикрепить необходимые документы, а также просмотреть историю согласования.

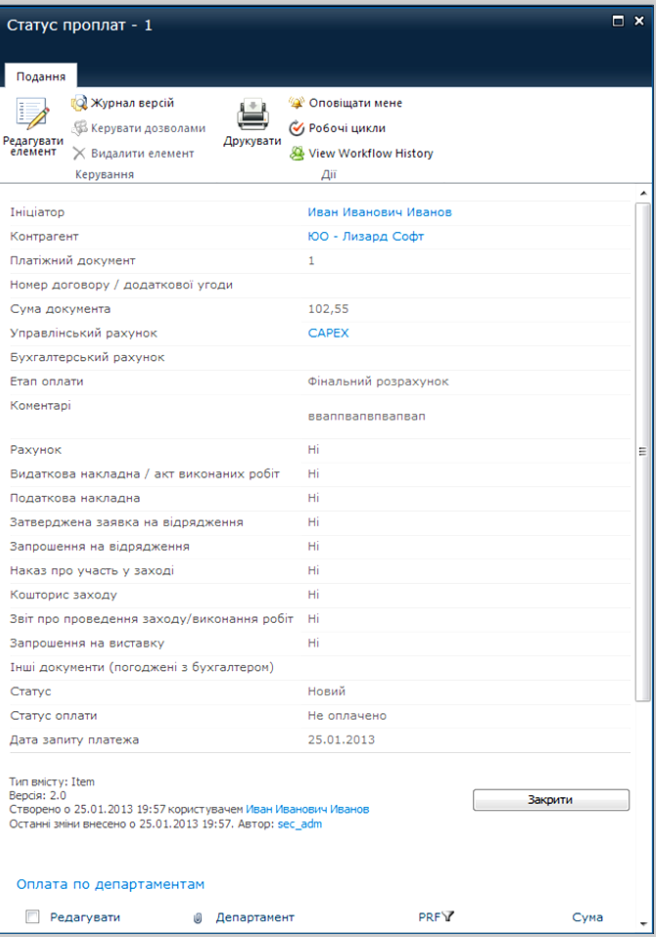

*Форма просмотра запроса на оплату платежа* 

Платеж на оплату можно просматривать, редактировать, удалять в зависимости о прав конкретного пользователя.

#### *Согласование платежа:*

Согласование платежей на оплату также, как и договоров, осуществляется последовательно участниками нескольких уровней. Процесс полностью аналогичен процессу согласования договоров. На заключительном этапе в процессе участвует бухгалтер, который:

- определяет список необходимых документов и проверяет наличие их оригиналов, которые инициатор передает в бухгалтерию,
- фиксирует в системе сумму и дату оплаты,
- закрывает запрос на оплату.

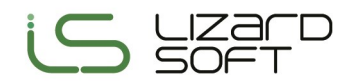